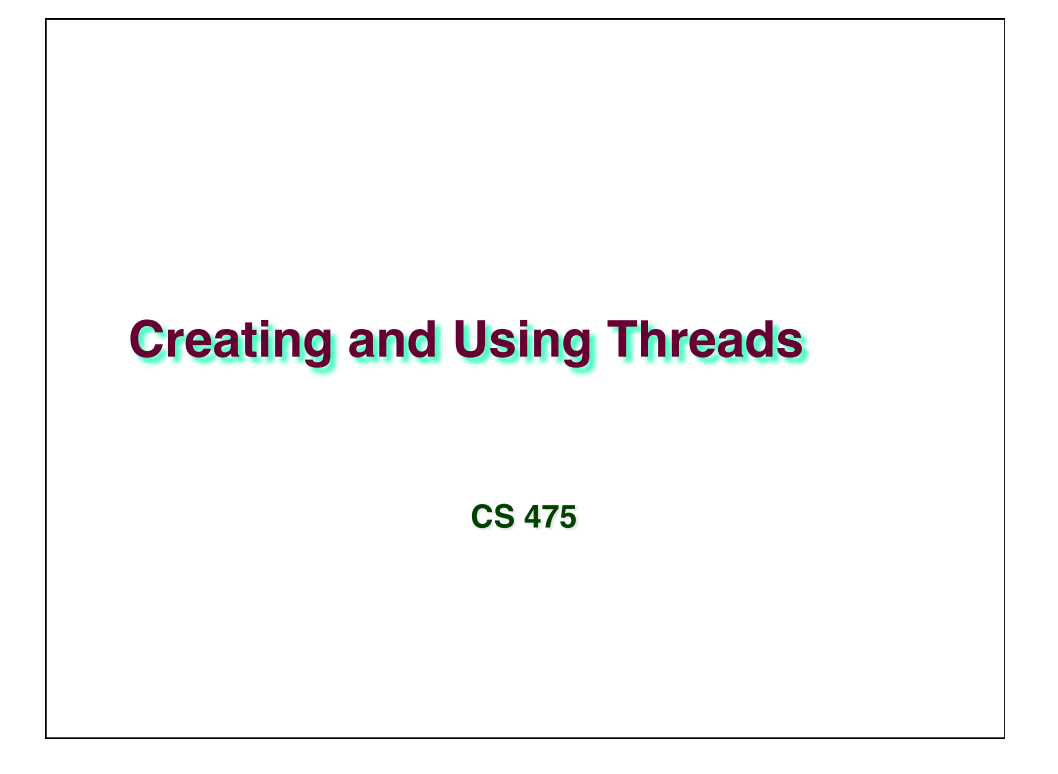

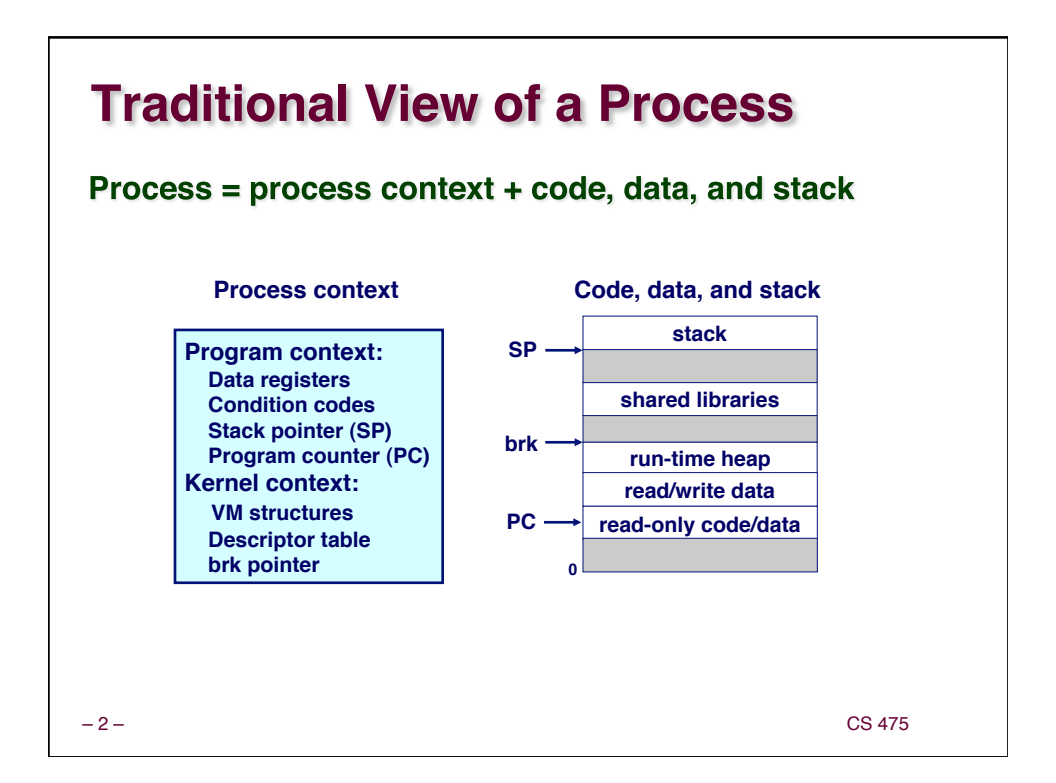

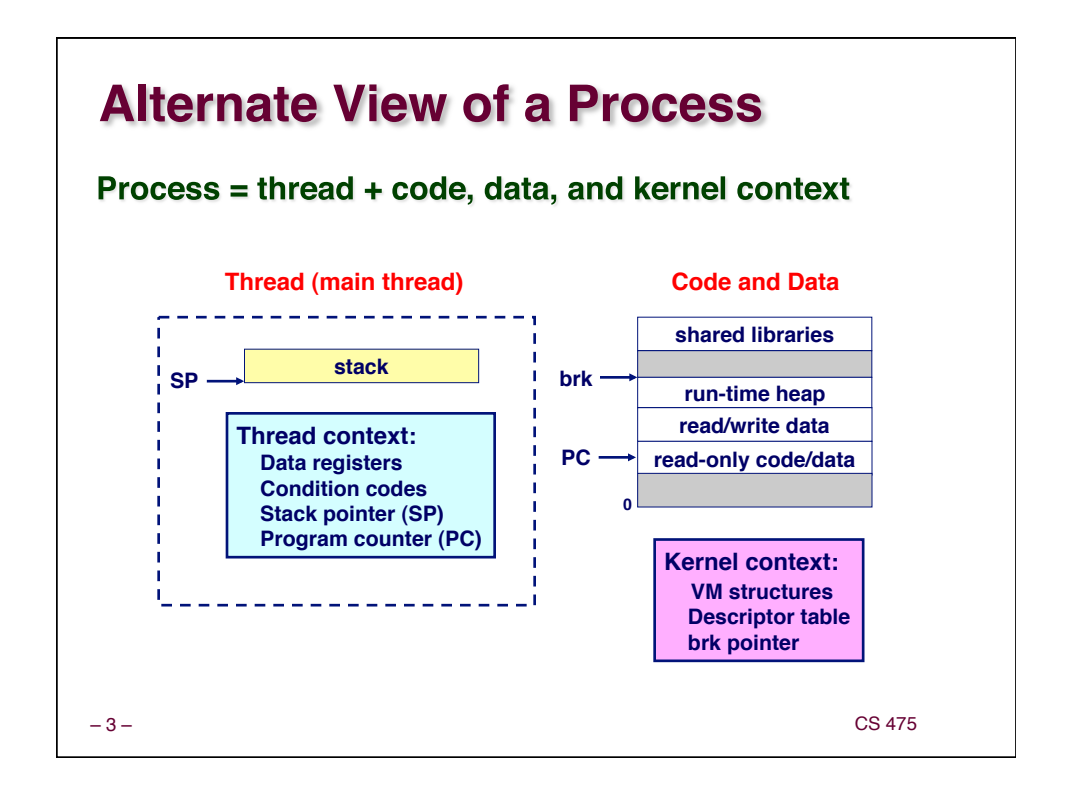

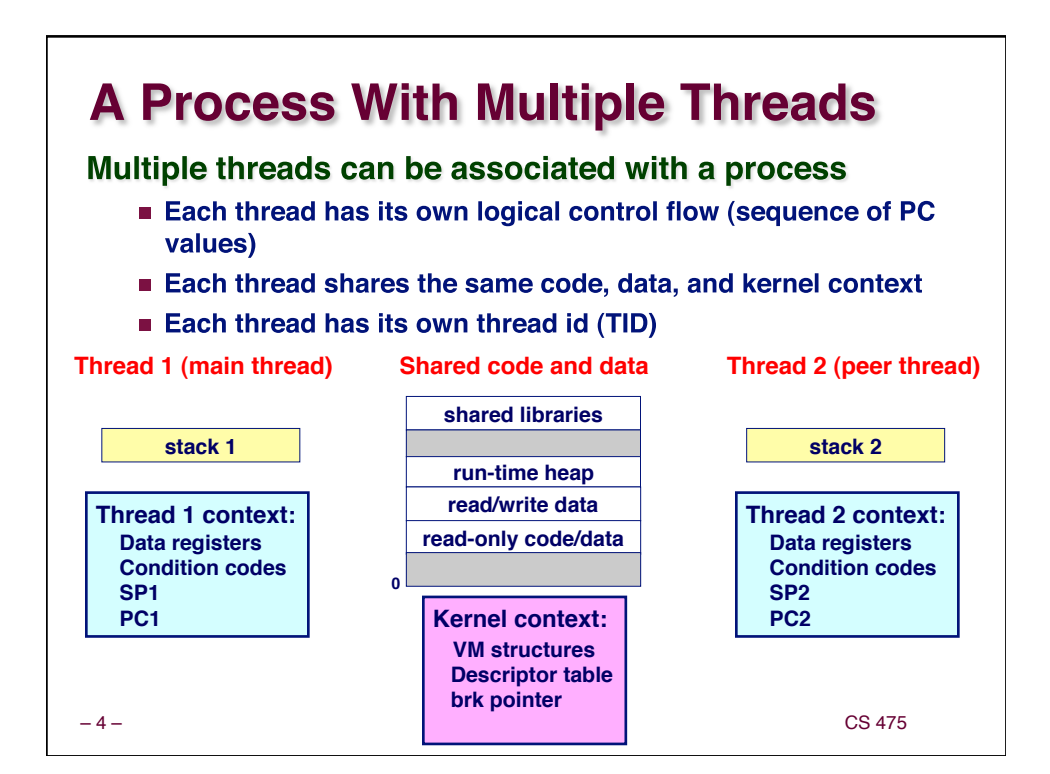

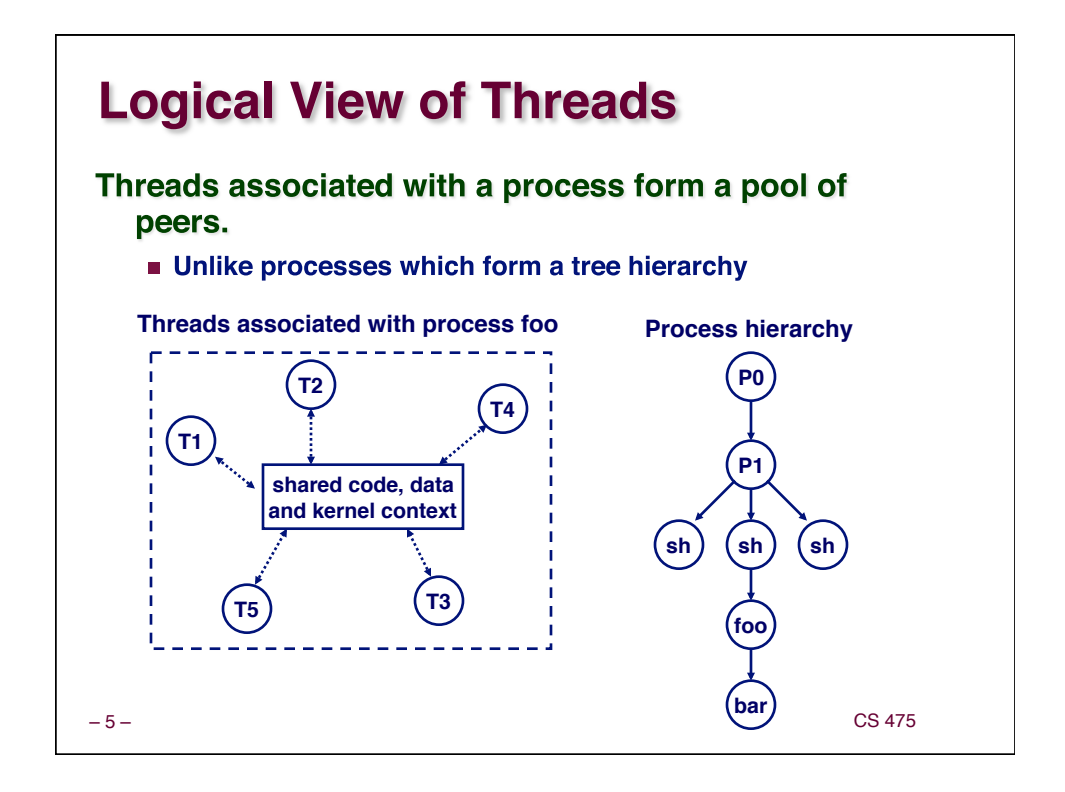

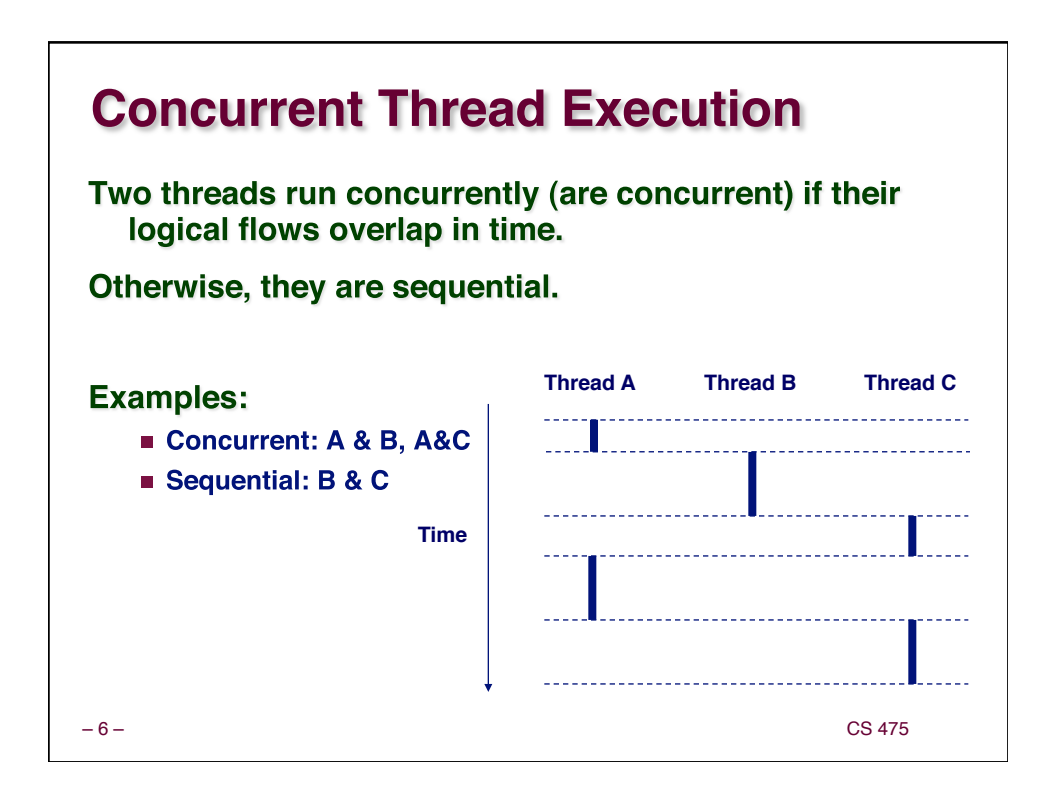

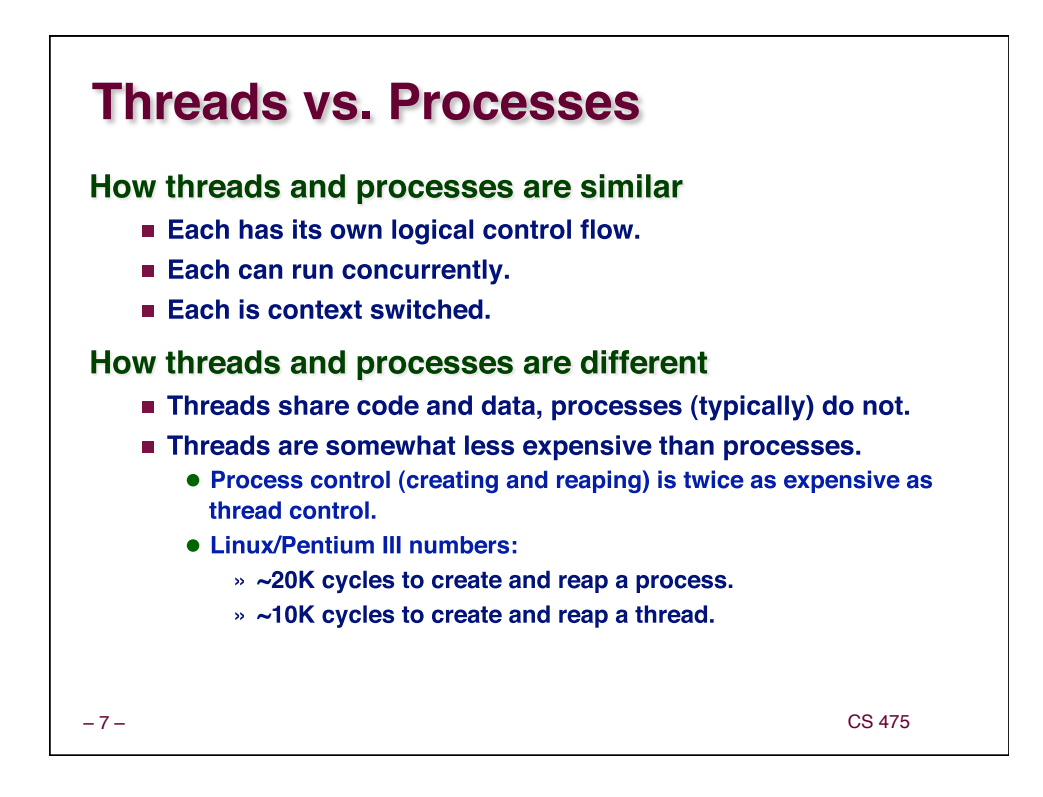

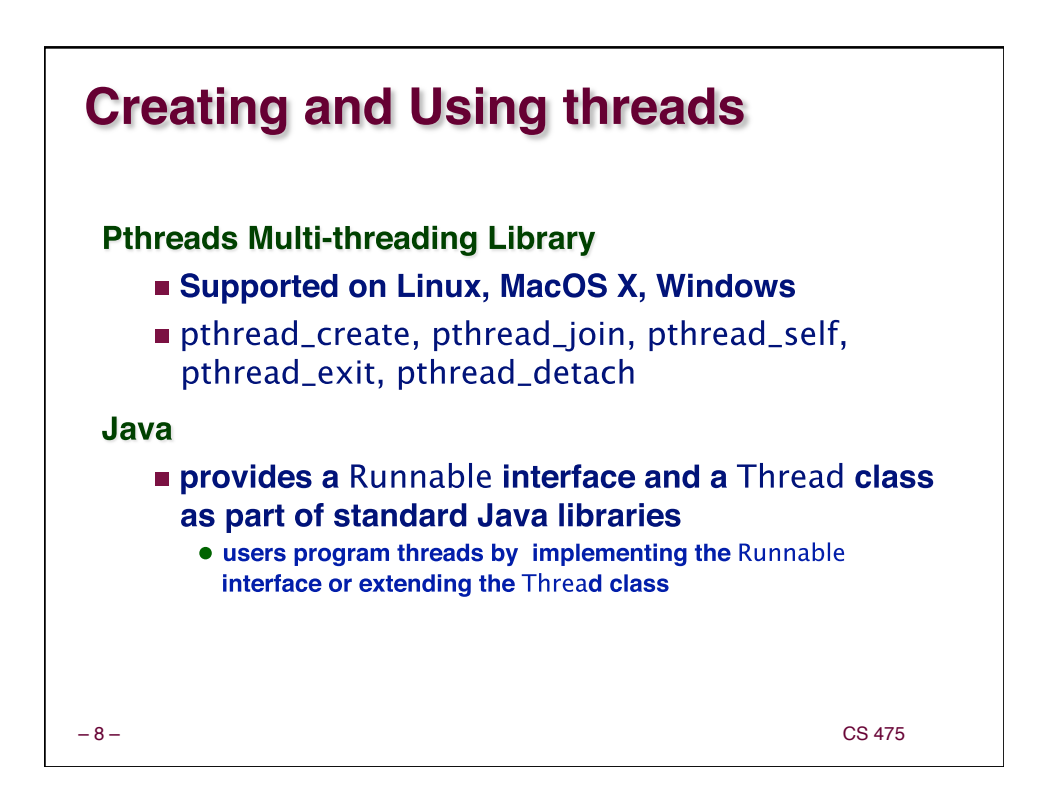

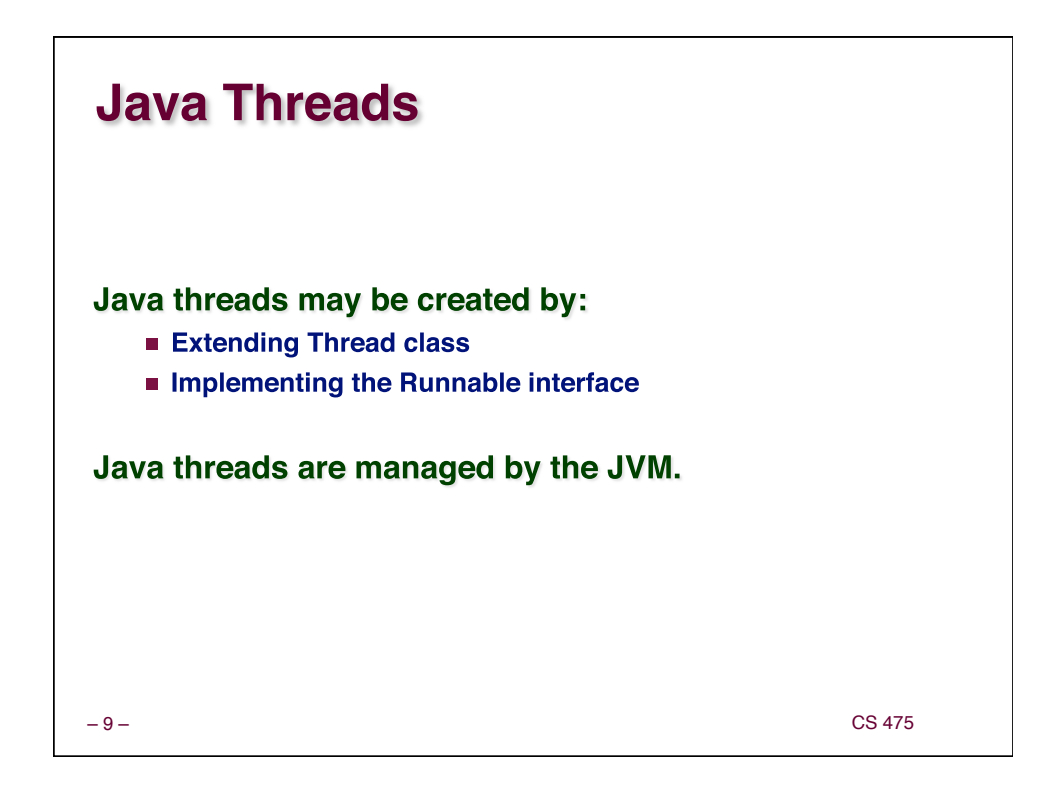

## – 10 – CS 475 **Java thread constructor and management methods**  *Thread(ThreadGroup group, Runnable target, String name)*  **Creates a new thread in the** *SUSPENDED* **state, which will belong to** *group* **and be identified as** *name***; the thread will execute the** *run()* **method of** *target***.** *setPriority(int newPriority), getPriority()* **Set and return the thread's priority.** *run()* **A thread executes the** *run()* **method of its target object, if it has one, and otherwise its own** *run()* **method (***Thread* **implements** *Runnable***).** *start()* **Change the state of the thread from** *SUSPENDED* **to** *RUNNABLE***.**  *sleep(int millisecs)* **Cause the thread to enter the** *SUSPENDED* **state for the specified time.** *yield()* **Enter the** *READY* **state and invoke the scheduler.** *destroy()* **Destroy the thread.**

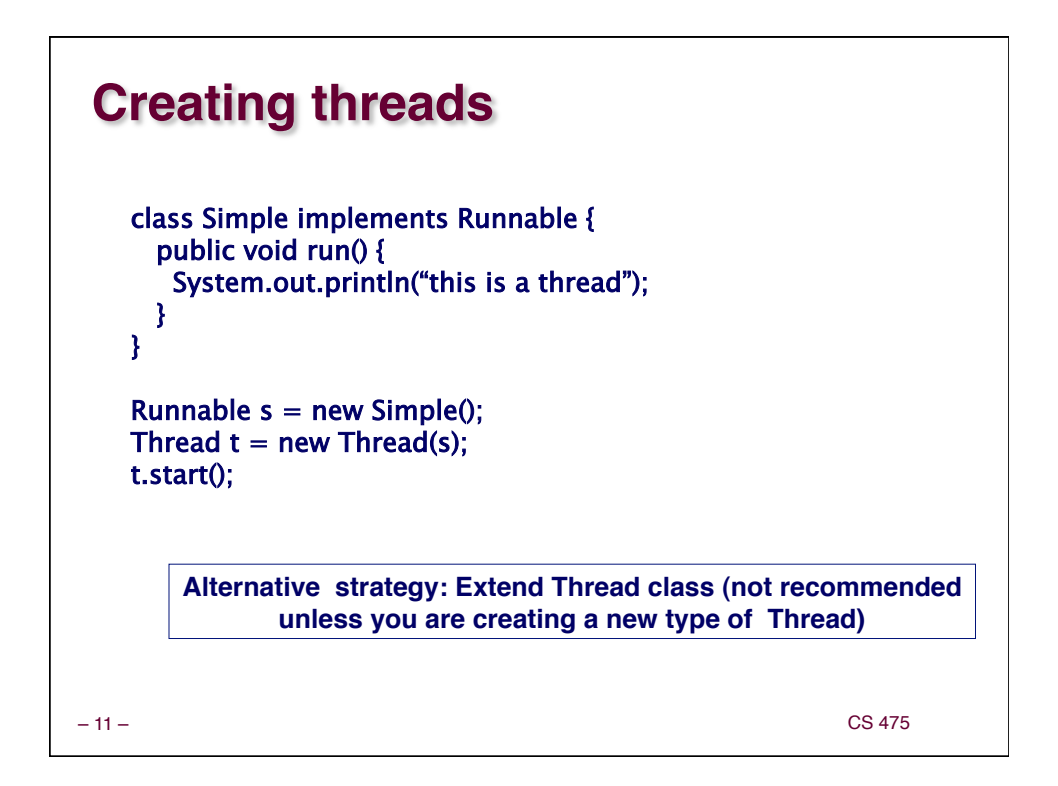

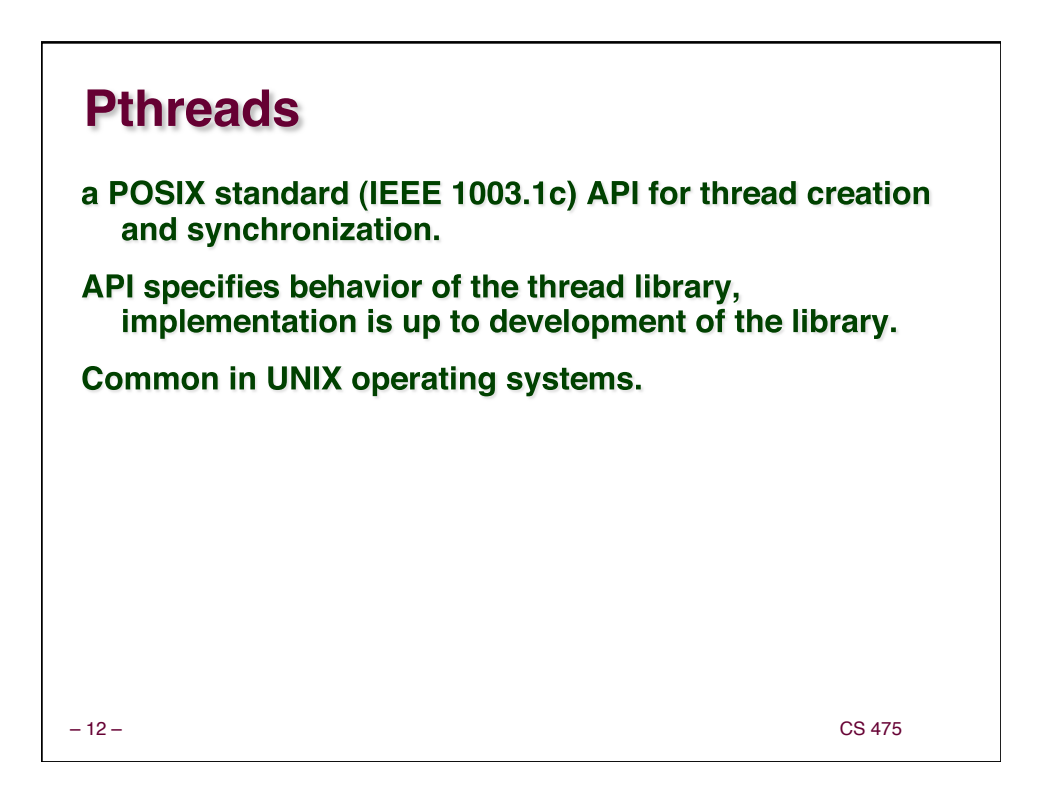

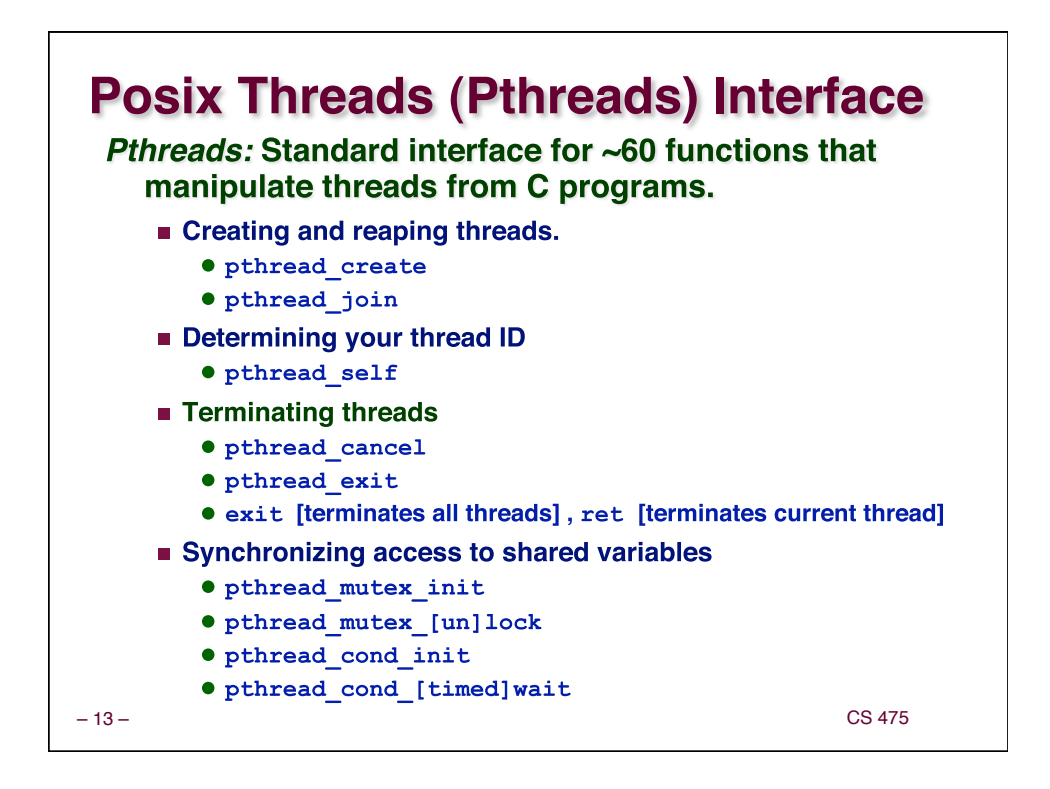

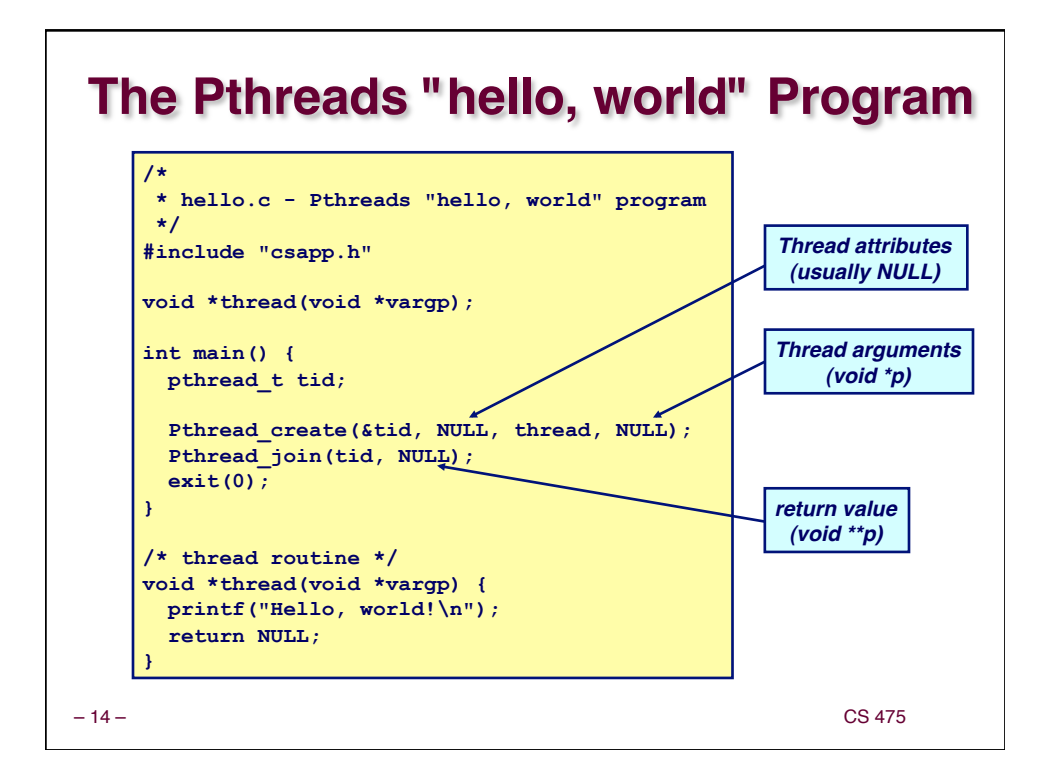

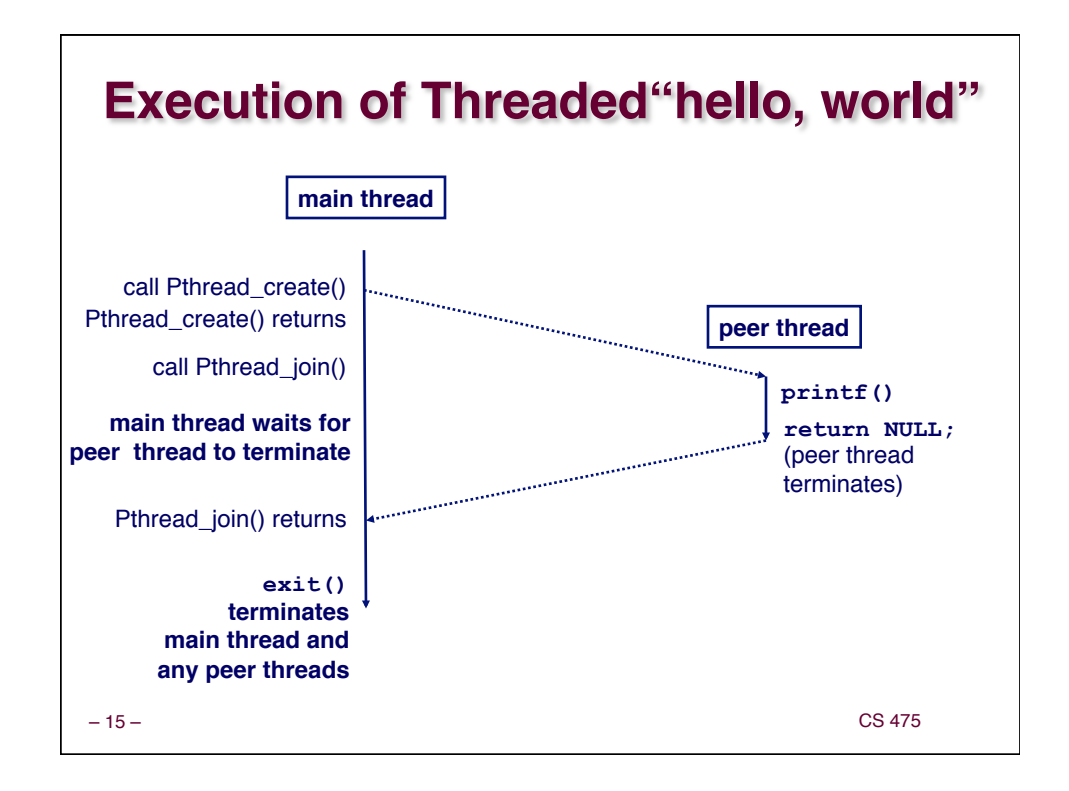

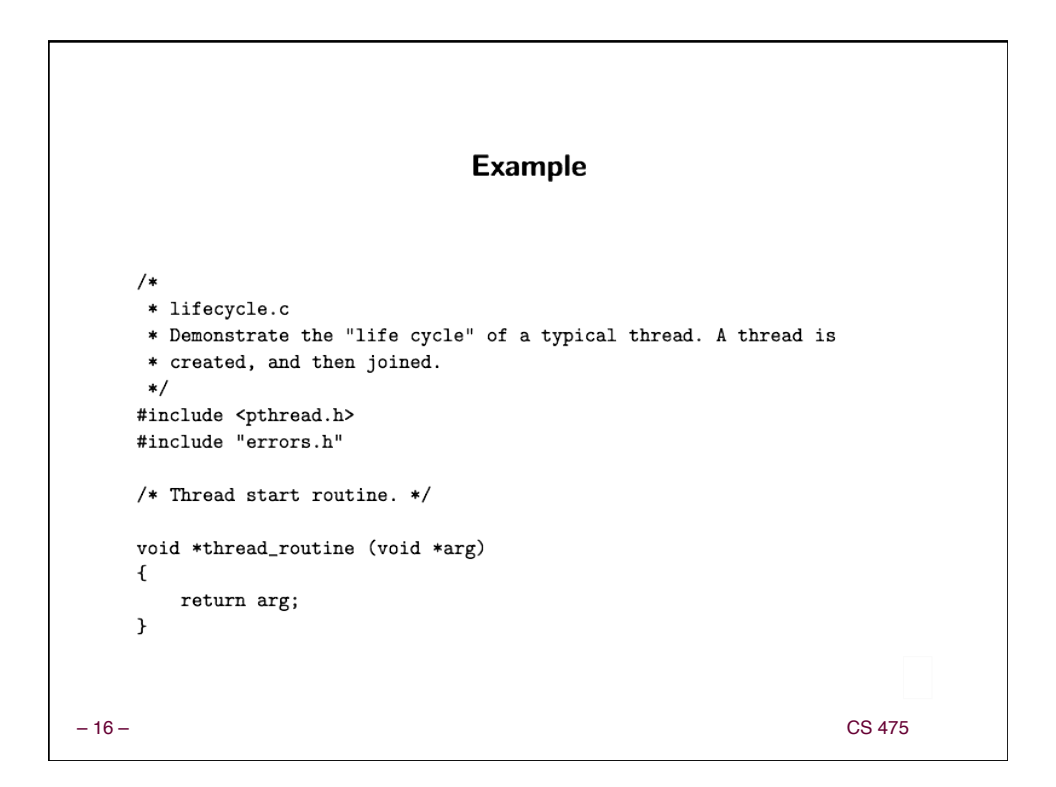

```
main (int argc, char *argv[])
    \overline{f}pthread_t thread_id;
       void *thread_result;
       int status;
       status = pthread_create (
          &thread_id, NULL, thread_routine, NULL);
       if (status != 0)err_abort (status, "Create thread");
        status = pthread_join (thread_id, &thread_result);
       if (status != 0)err_abort (status, "Join thread");
       if (thread_result == NULL)
           return 0;
       else return 1;
    \mathbf{r}– 17 – CS 475
```
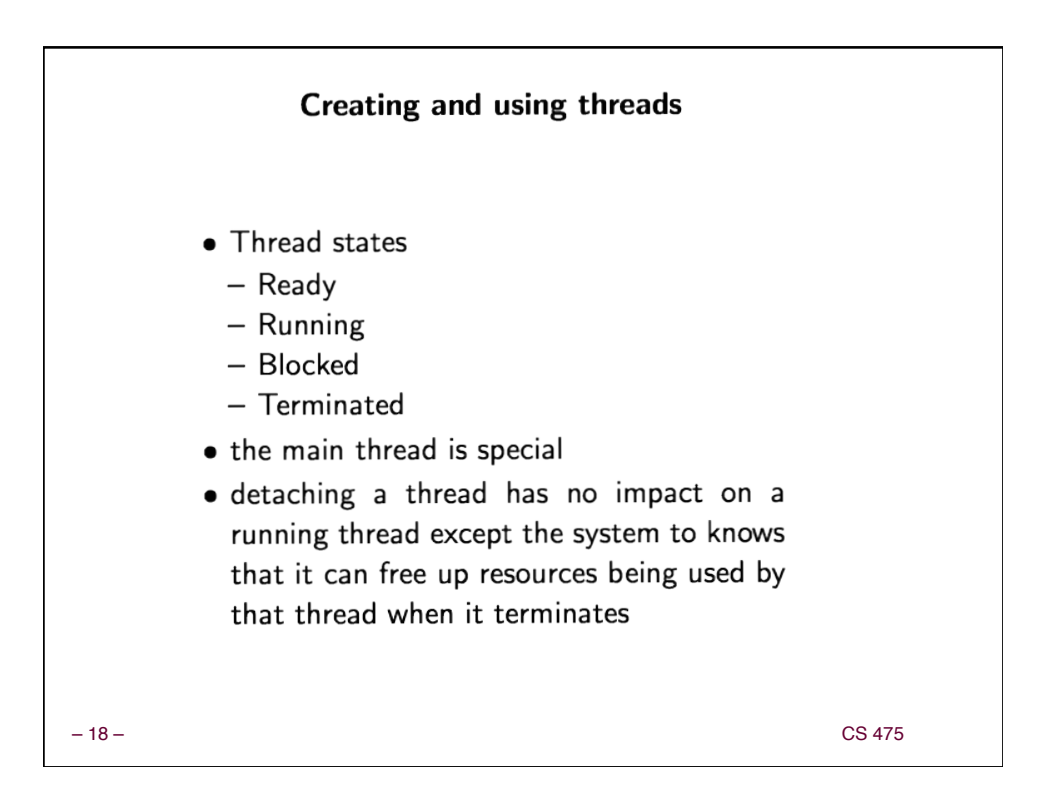

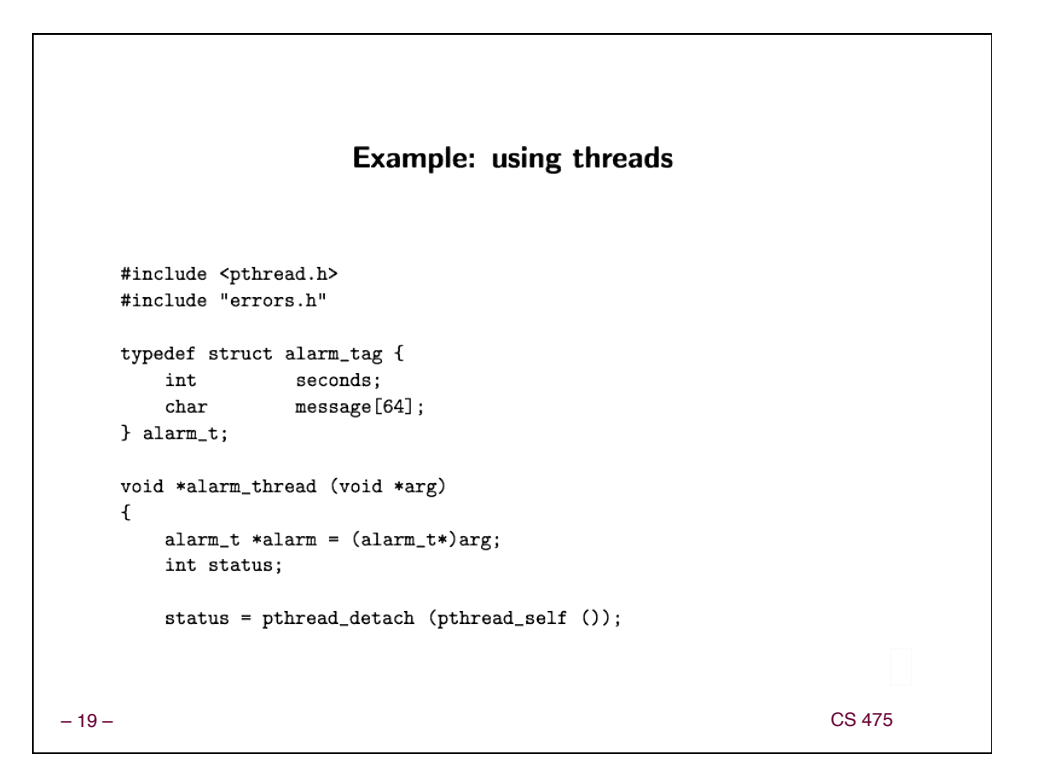

```
if (status != 0)
              err_abort (status, "Detach thread");
         sleep (alarm->seconds);
         \verb|printf ("("\langle \texttt{d} )\texttt{ %s}\ \texttt{w},\ \texttt{alarm}\texttt{ > seconds, alarm}\texttt{ > message});free (alarm);
         return NULL;
     \mathcal{F}\quad int main (int argc, char *{\rm argv}[ \ ] )
     \mathfrak{t}int status;
         char line[128];
         alarm_t *alarm;
         pthread_t thread;
         while (1) {
              printf ("Alarm>");
              if (fgets (line, sizeof (line), stdin) == NULL) exit (0);
              if (\text{strlen (line)} \leq 1) continue;
– 20 – CS 475
```
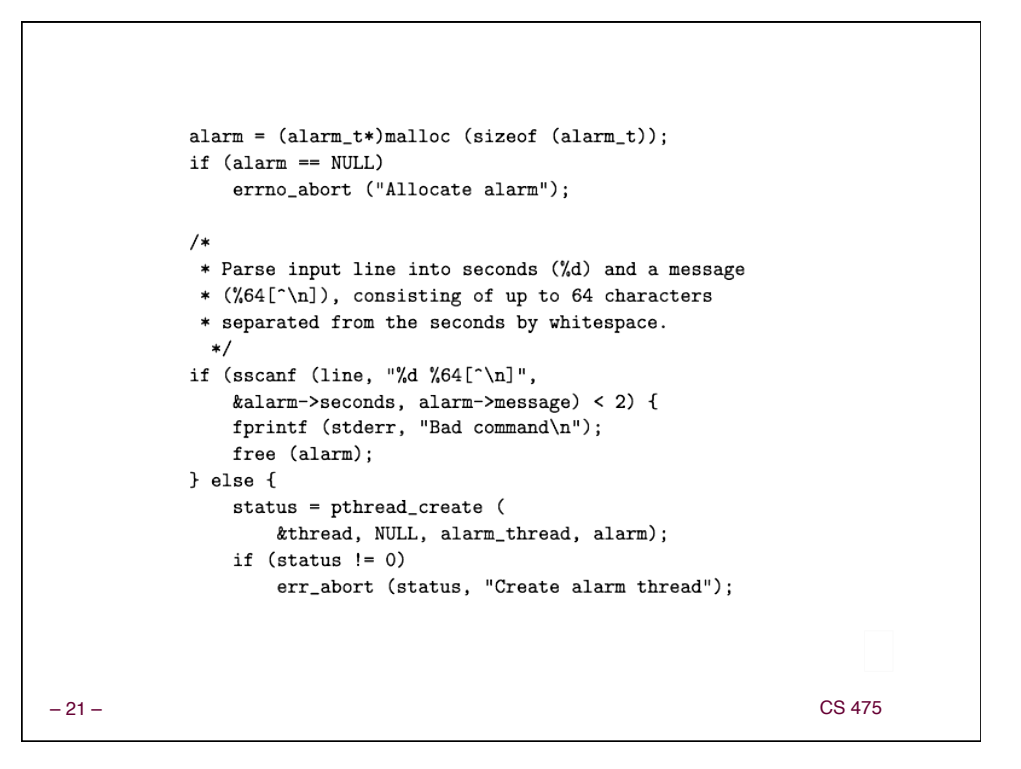

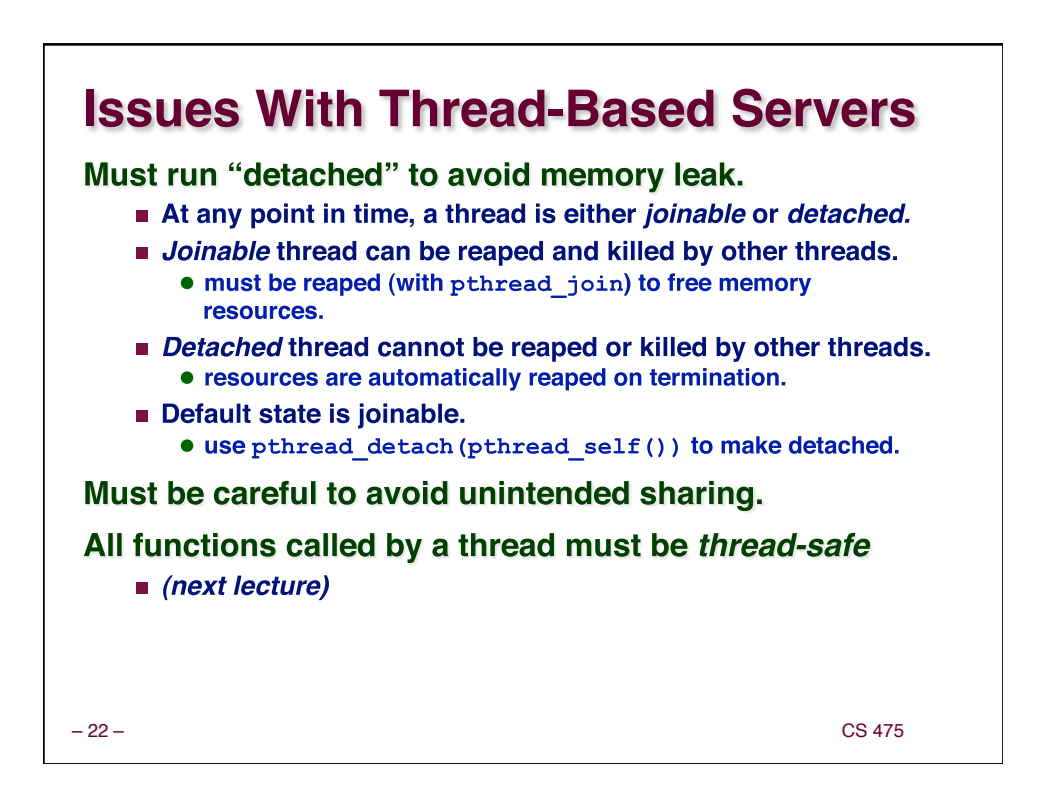

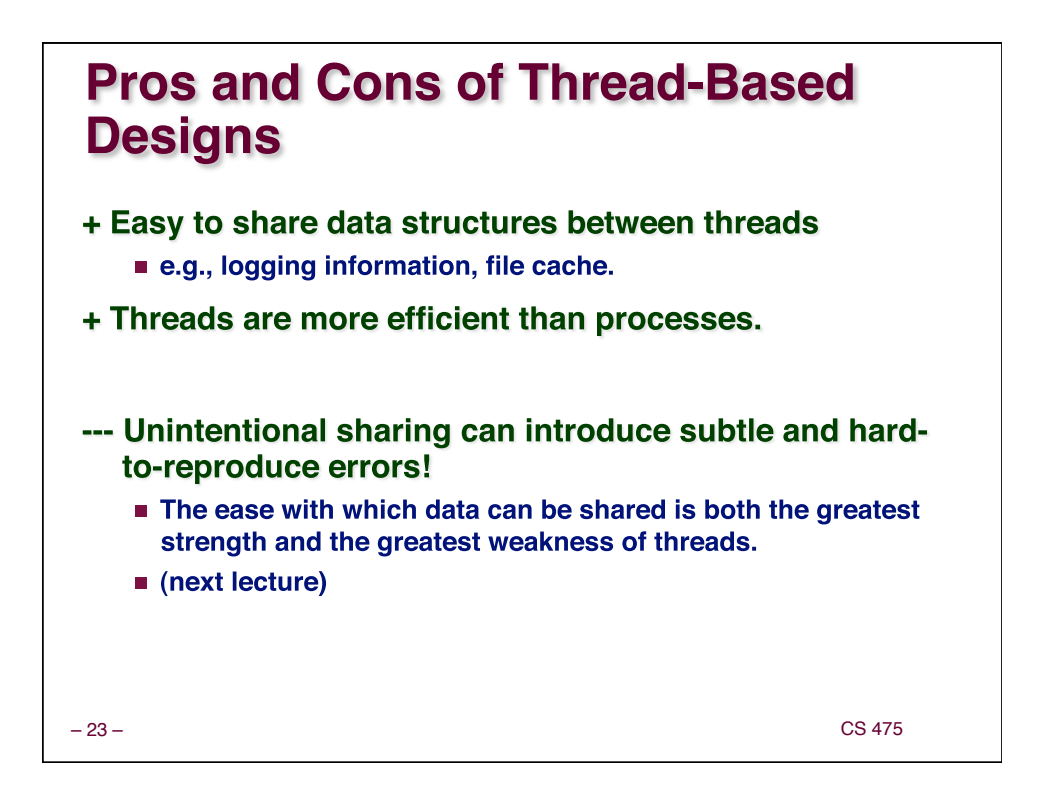